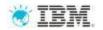

Application
Lifecycle
Management for
SAP Powered
by IBM Rational

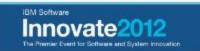

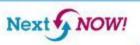

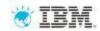

### Application Lifecycle Management with SAP Solution Manager and IBM Rational Software

#### **SAP Solution Manager**

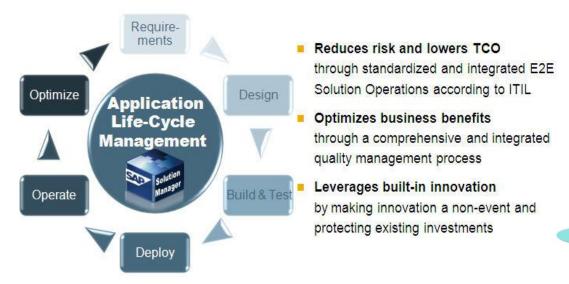

#### **IBM Rational**

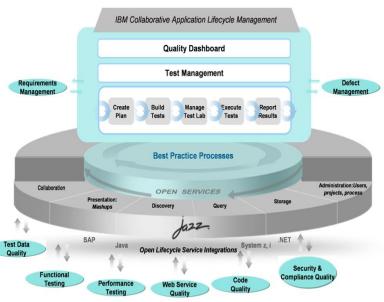

"Our collaboration with IBM Rational brings together the best of our combined a Uwe Hommel: Executive Vice President, SAP

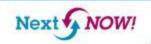

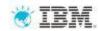

# IBM Rational Connector for SAP Solution Manager

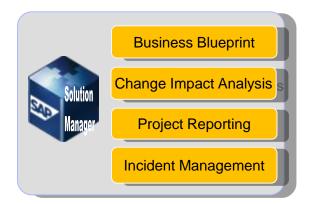

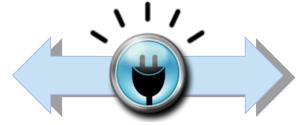

IBM Rational Connector for SAP Solution Manager

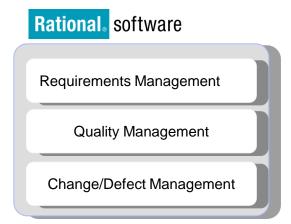

#### **Customer Benefits**

- Allows customers to combine SAP & IBM best practices & standards
- Combine SAP Solution Manager life-cycle management capabilities with IBM Rational's integrated governance and quality management capabilities
- Enables end-to-end business process testing
- Aligns enterprise architecture and requirements with SAPcentric Solutions

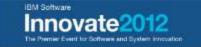

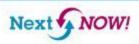

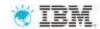

#### End-to-End ALM of SAP-centric Solutions

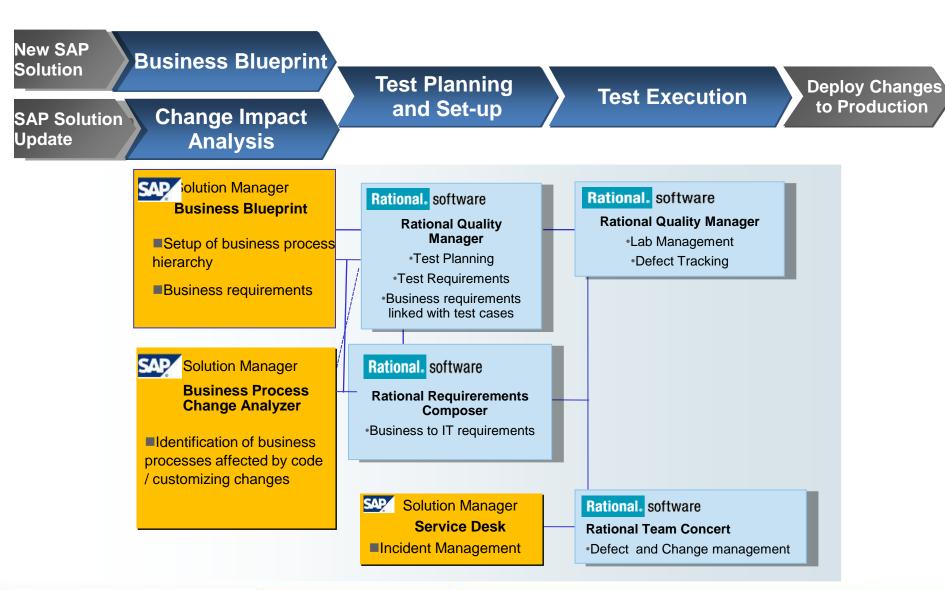

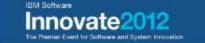

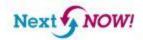

## End-to-End Quality Management of SAP-centric Solutions

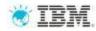

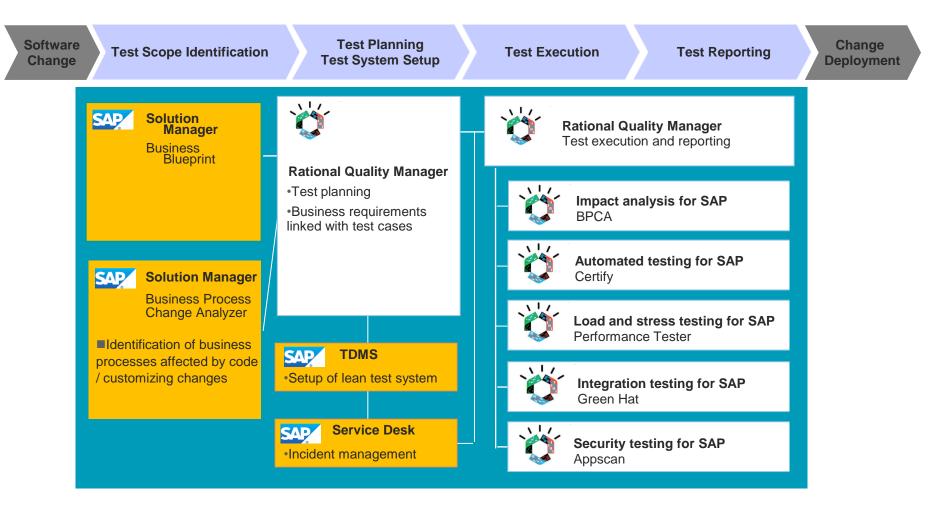

Magic Quadrant for Integrated Software Quality Suites

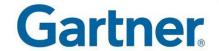

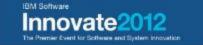

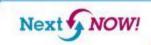

#### **ALM Process Flow**

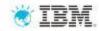

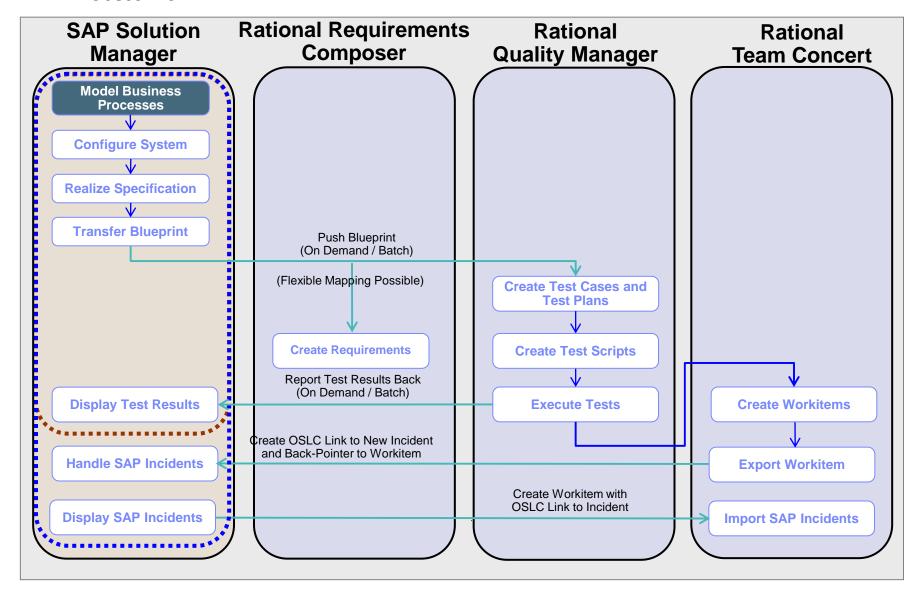

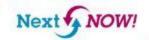

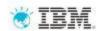

### BPCA Integration with IBM Rational Quality Manager

- □Customer uses Rational Quality Manager for creation and Maintenance of Tests
- □Customer uses BPCA for change impact analysis
- □Customer needs to create a test plan/test suite in Rational Quality Manager based on the BPCA Analysis results
- ☐ The integration makes use of test scope optimization in SAP Solution Manager 7.1

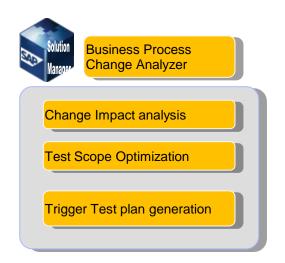

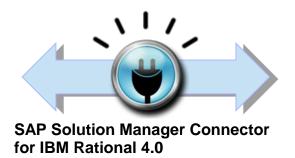

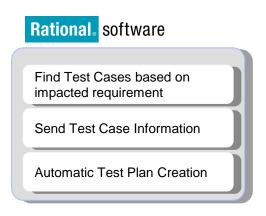

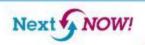

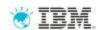

# SAP Solution Manager - Business Process Change Analyzer

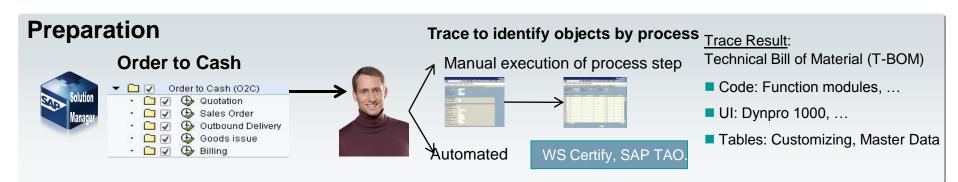

# Change Impact Analysis

"Which critical Business Processes will be affected by planned changes?"

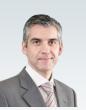

#### Planned Change

- SAP Support Packs
- SAP EhPs
- ■Custom Code
- Customizing changes

#### **Business Process Change Analyzer**

Order to Cash

Sales Order → code change

Delivery

Goods Issue → UI change

Billing

Procure to Pay

Create PO → customizing change

# Risk-based Test Scope

"Can I get a recommendation for regression tests?"

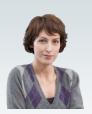

#### **Business Process Change Analyzer**

- Identification of business processes impacted by software changes
- Support decision making whether planned change shall be executed
- Automatic test plan generation

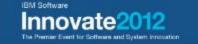

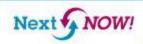

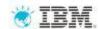

#### Accelerate the delivery of SAP

- Collaborate better with integrated requirements, quality and change management
- Full Rational CLM integration support (Rational Requirements Composer, Rational Quality Manager and Rational Team Concert) built on OSLC standard
- Achieve faster impact analysis of change requests
- Out of the box integration with Business Process Change Analyzer
- Apply unified SAP and IBM best practices and standards

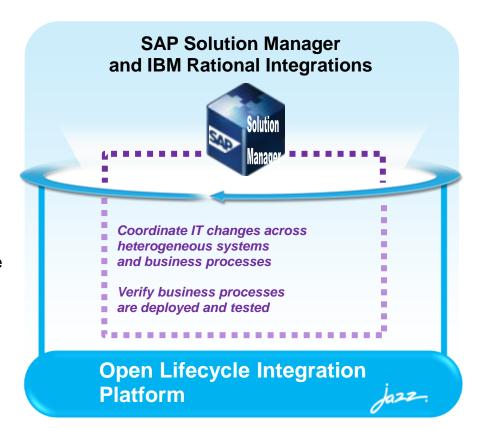

- •IBM Rational Connector for SAP Solution Manager:
- -IBM Rational Requirements Composer
- -IBM Rational Team Concert
- -IBM Solution for Collaborative Lifecycle Management

"Encouraging collaboration between business stakeholders and the IT team, SAP Solution Manager and IBM Rational software help to minimize errors and other risks while maximizing business results."

- SAP Services

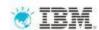

# Rational software: 3 ways to optimize your SAP implementation

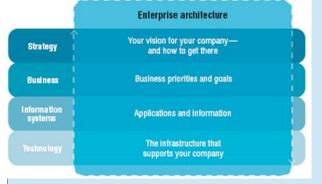

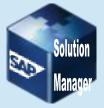

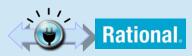

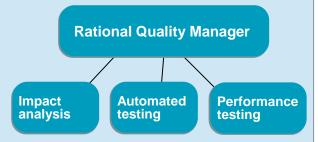

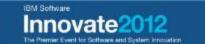

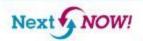

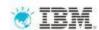

What do you say: What do you want to do next, now!

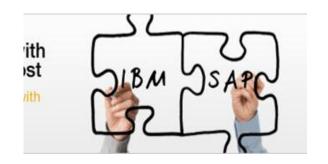

3 ways to optimize your SAP implementation with IBM Application Lifecycle Management for SAP

- •IBM Enterprise Planning for SAP
- •IBM Application Lifecycle Management for SAP
- •IBM Quality Management for SAP

- 1) Read SAP's solution brief on using IBM Rational and SAP
- 2) Experience Rational tools on our cloud
- 3) Download the no-charge Jazz connector for SAP
- 4) Upgrade to SAP Solution Manager 7.1
- 5) Learn more about IBM Rational quality management capabilities (video)
- 6) Take a look at how we could affect your potential ROI
- 7) Contact us. We can help run an effective proof of concept.

http://www-01.ibm.com/software/rational/solutions/sap

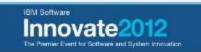

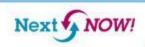

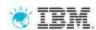

#### **Customer Benefits**

#### SAP Solution Manager and IBM Rational Software

#### **End To End Traceability**

- Integrated requirements and quality management processes, methods, and tools
- Link business, technical, and IT artifacts across SAP and non-SAP solutions

#### Governance

- Comprehensive and integrated change management approach across SAP Solutions and custom-built applications
- Manage compliance against governance mandates with features including audit trails and digital signatures

#### **Quality Management**

- Collaborative quality management platform for test planning, test execution, and reporting
- Test architecture tied to SAP business requirements and business blueprint

#### **Integrated Solution**

 Combines the best practices of SAP Solution Manager and IBM Rational tools to create an integrated quality management use case for our shared customers

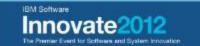

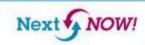

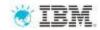

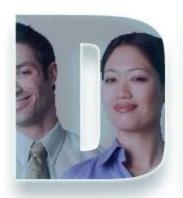

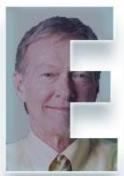

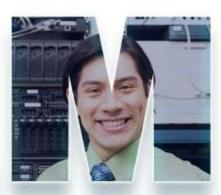

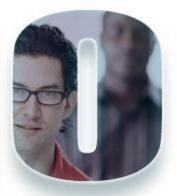

www.ibm.com/software/rational

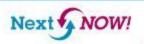

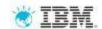

# Architecture for the IBM Rational Connector for SAP Solution Manager

- •Web Application that sits as communication layer in front of the Rational Tools and interfaces with SAP Solution Manager
- Uses SAP provided web services to communicate with Solution Manager
- -Web service request secured by SAML trust relationships between servers
- Pluggable, web-based architecture

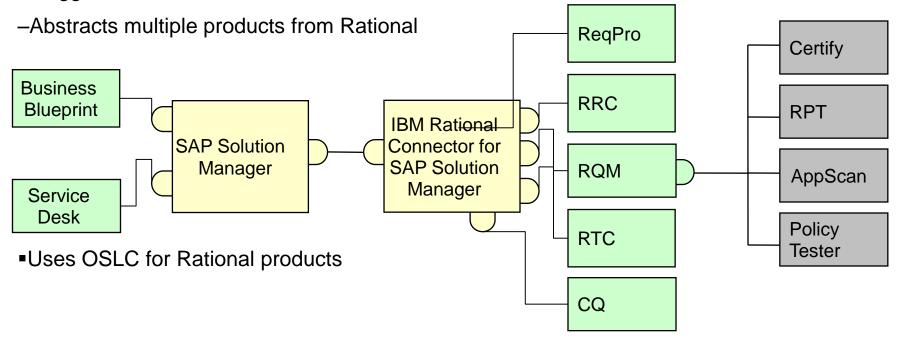

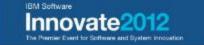

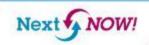

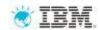

#### SAP and IBM

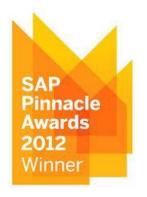

# Global Technology Partner of the year 2012

SAP uses IBM for both production and development, and IBM is one of the world's largest users of SAP – a true reflection of the high level of mutual trust.

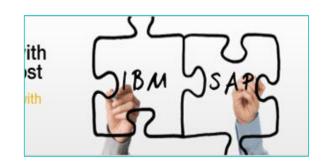

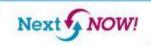

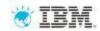

## Additional Links/Information

Read on Developer Works and Jazz.net:

Integrate Rational ALM applications with SAP Solution Manager
Announcing the Rational Connector for SAP Solution Manager 4.0.0

Watch on Youtube:

IBM Rational Solutions for SAP

Download and Use:

Rational Connector for SAP Solution Manager 4.0.0

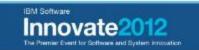

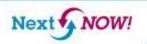

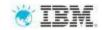

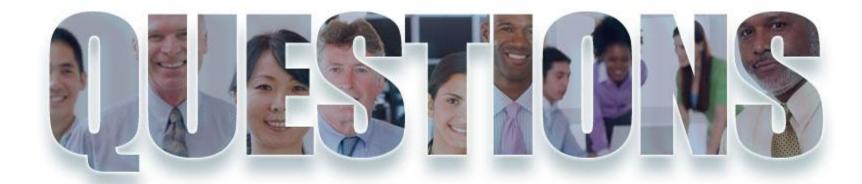

www.ibm.com/software/rational

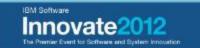

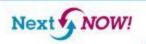

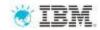

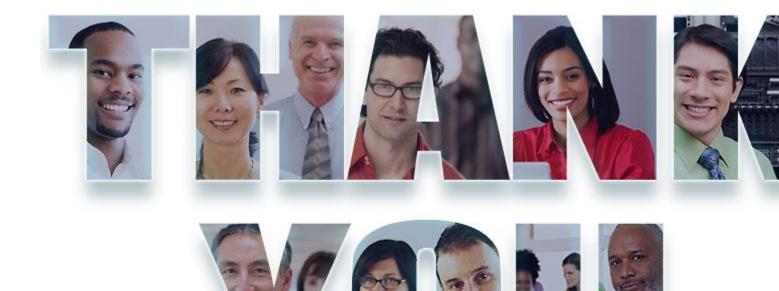

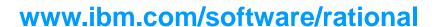

© Copyright IBM Corporation 2012. All rights reserved. The information contained in these materials is provided for informational purposes only, and is provided AS IS without warranty of any kind, express or implied. IBM shall not be responsible for any damages arising out of the use of, or otherwise related to, these materials. Nothing contained in these materials is intended to, nor shall have the effect of, creating any warranties or representations from IBM or its suppliers or licensors, or altering the terms and conditions of the applicable license agreement governing the use of IBM software. References in these materials to IBM products, programs, or services do not imply that they will be available in all countries in which IBM operates. Product release dates and/or capabilities referenced in these materials may change at any time at IBM's sole discretion based on market opportunities or other factors, and are not intended to be a commitment to future product or feature availability in any way. IBM, the IBM logo, Rational, the Rational logo, Telelogic, the Telelogic logo, and other IBM products and services are trademarks of the International Business Machines Corporation, in the United States, other countries or both. Other company, product, or service names may be trademarks or service marks of others.

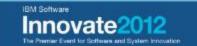

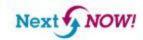

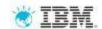

# **Backup Material**

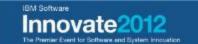

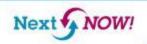

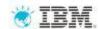

#### Integration Scenario Sample – Blueprint Push

- 1. Connector creates requirements, test plans and test cases in CLM project
- 2. All data is linked for traceability using the OSLC standard
- 3. Requirement collections are used to structure the requirements (Business Scenarios, Processes, Steps)

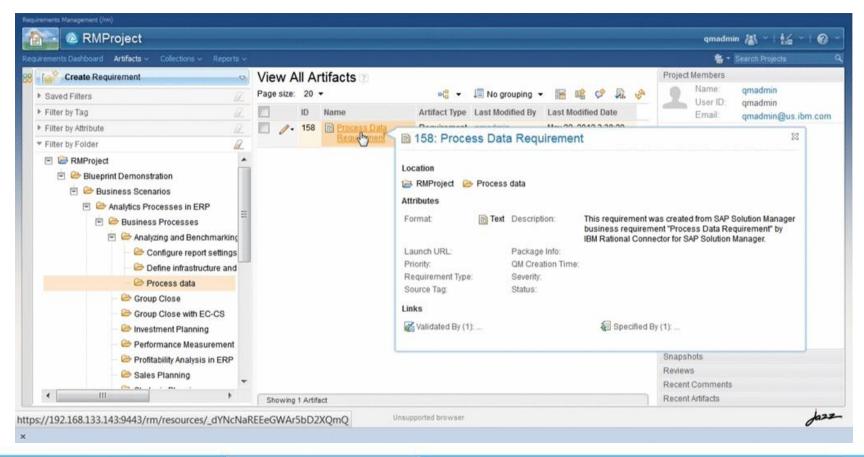

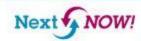

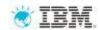

## Integration Scenario Sample – Blueprint Push

- 1. Test case categories are used to reflect Blueprint structure
- 2. Supports easier navigation and enhances reporting

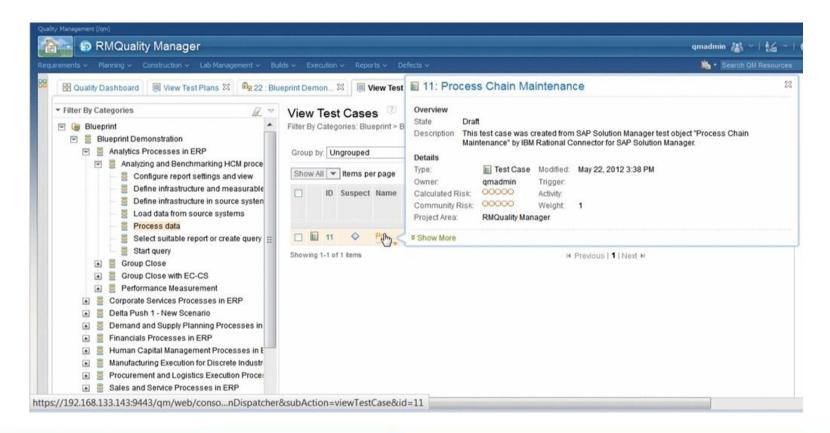

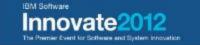

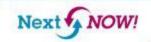

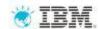

#### Integration Scenario Sample – Business Process Change Analysis

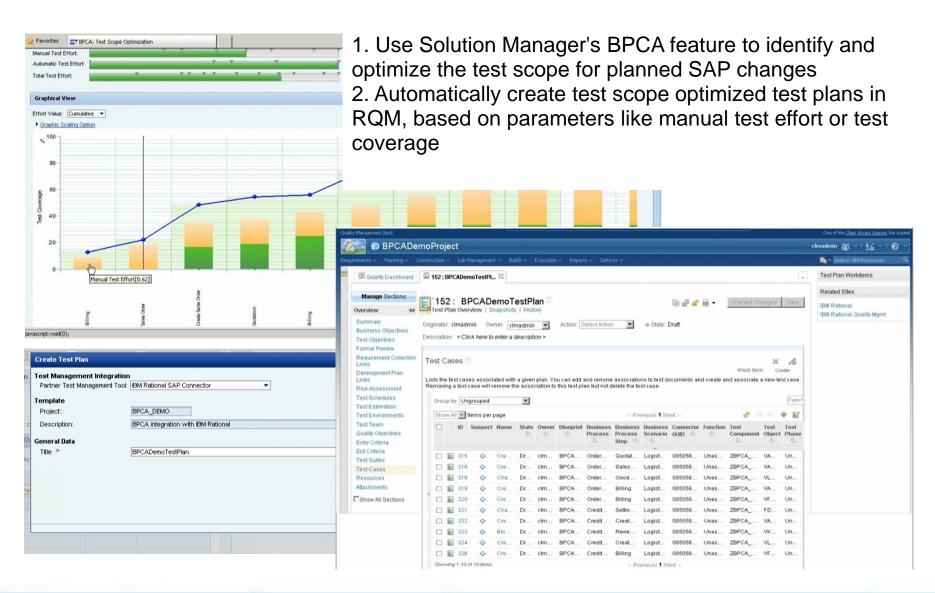

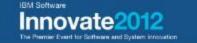

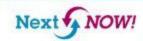

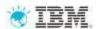

# Integration Scenario Sample – Transfer Test Results

- 1. Test results are automatically transferred back in to Solution Manager
- 2. Supports SAP quality reporting and documentation best practices

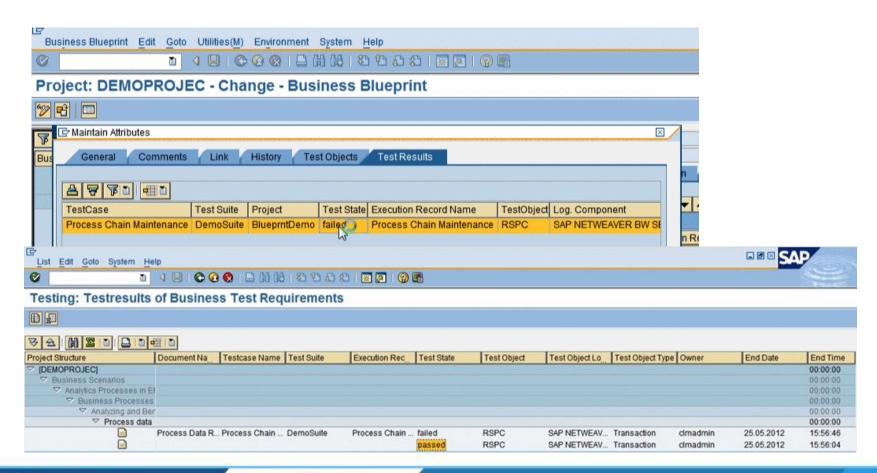

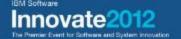

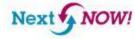

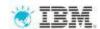

# Integration Scenario Sample – Integrate Defect Management

- 1. Forward a defect in RTC to SAP Service Desk
- 2. Defect Submission form is populated with live data from SAP Service Desk

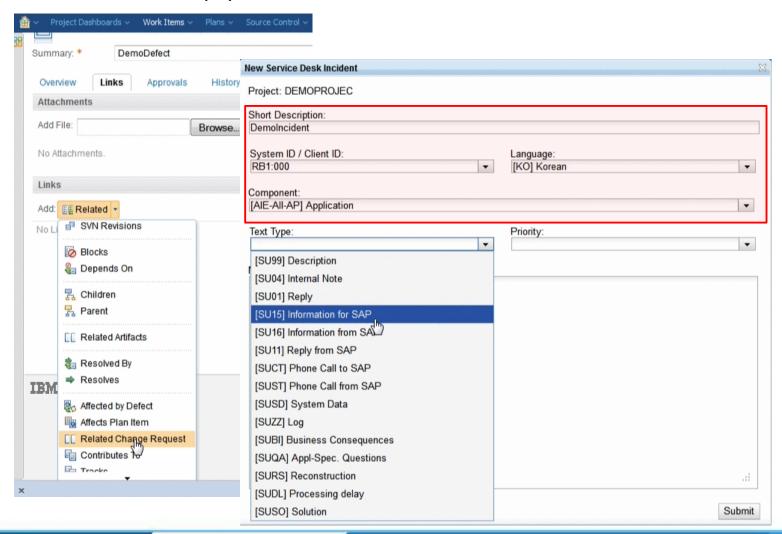

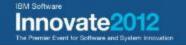

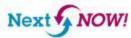

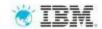

#### Integration Scenario Sample – Integrate Defect Management

- 1. Forward an incident from SAP Service Desk to RTC
- 2. Use "Forward to external Help Desk" option in Service Desk

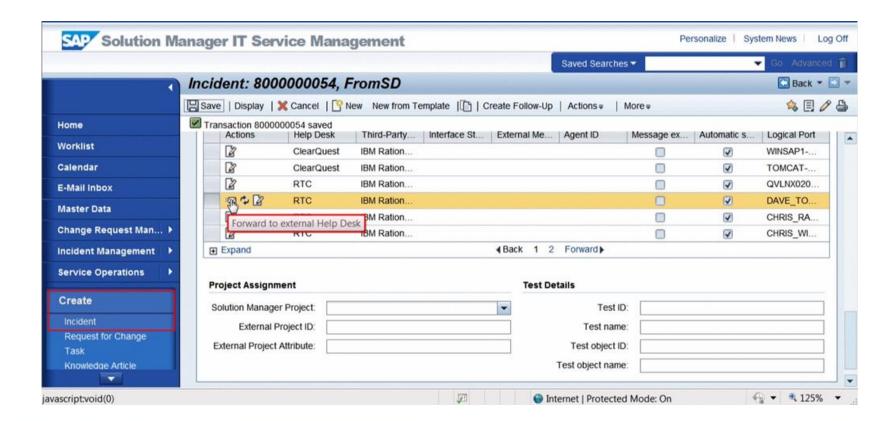

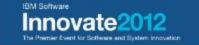

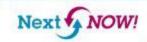

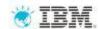

#### Integration Scenario Sample – Integrate Defect Management

- 1. New defect in RTC is linked to Service Desk incident
- 2. OSLC data linking model is used

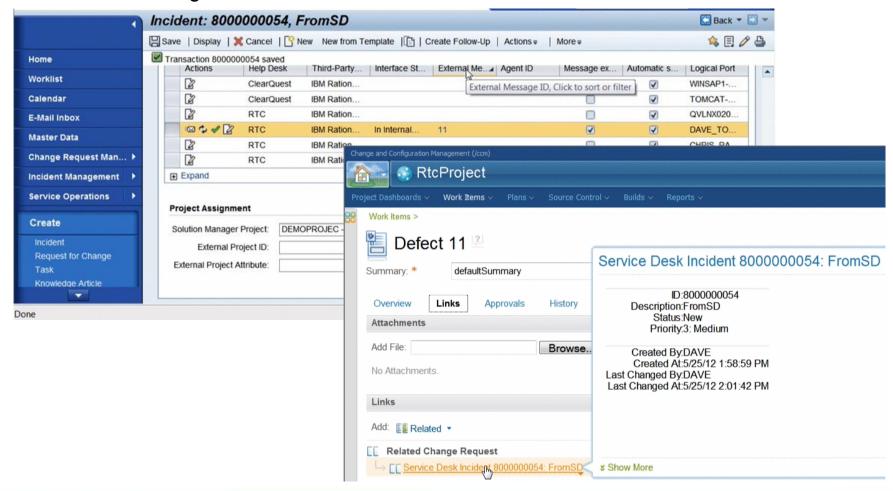

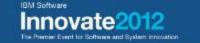

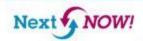